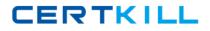

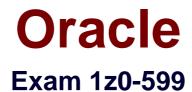

# **Oracle WebLogic Server 12c Essentials**

Version: 6.4

[Total Questions: 91]

https://certkill.com

How can you configure High Availability for interacting with a non-Oracle database using WebLogic?

A. Configure multiple physical data sources and reuse the same JNDI name for each.B. Use the "compatibility" option of Active GridLink to enable compatibility with non-Oracle databases.

**C.** Configure a single physical data source for each node in a database cluster and wrap it using Multi Data Source.

**D.** Configure a Data Source Group that contains a physical connection pool to each node in the database cluster.

# Answer: C

### Explanation:

Note:

\* A multi data source can be thought of as a pool of data sources. Multi data sources are best used for failover or load balancing between nodes of a highly available database system, such as redundant databases or Oracle Real Application Clusters (Oracle RAC).
\* (not B) A single GridLink data source provides connectivity between WebLogic Server and an Oracle Database service, which may include multiple Oracle RAC clusters
\* High Availability Storage Solutions

If you have applications that need access to persistent stores that reside on remote machines after the migration of a JMS server or JTA transaction log, then you should implement one of the following highly-available storage solutions:

/ File-based stores (default or custom)—Implement a hardware solution, such as a dualported SCSI disk or Storage Area Network (SAN) to make a file store available from shareable disks or remote machines.

/ JDBC-accessible stores—Configure a JDBC store or JDBC TLOG store and use JDBC to access this store, which can be on yet another server. Applications can then take advantage of any high-availability or failover solutions offered by your database vendor. In addition, JDBC stores support GridLink data sources and multi data sources, which provide failover between nodes of a highly available database system, such as Oracle Real Application Clusters (Oracle RAC).

Reference: Oracle Fusion Middleware Configuring Server Environments for Oracle WebLogic Server 12c, High Availability Storage Solutions

# Question No : 2

Identify three unique integration features of Spring and WebLogic Server.

A. ability to automatically convert Spring application to JavaEE 6 framework
B. ability to export the WebLogic Container feature to another Spring enabled JavaEE server.

- C. ability to extend the WebLogic Server console with some Spring-related pages
- D. official support of Spring apps inside WebLogic by Oracle Support
- E. support for injection of WebLogic MBeans and Resources into Spring applications

# Answer: C,D,E

**Explanation:** C: Spring Console Extension. WebLogic provides an Admin Console extension for Spring to provide administrators with visual tools for monitoring the Spring parts of deployed applications (first navigate to WebLogic Admin Console's Preferences | Extension menu option and and enable spring-console). This Spring console extension is basically a set of pages which are added amongst the normal pages of the standard WebLogic admin console, rather than being a separate console per se. The extension provides a view onto the values of the WebLogic generated Spring MBeans

D: If you have an issue, you use the Oracle Support organisation for help with WebLogic specific problems and any Spring parts to your application are treated just like your own custom code is, from an Oracle Support perspective.

E: WebLogic Injected Spring Beans is a Weblogic feature that is enabled by default.

Reference: WebLogic and Spring

### **Question No:3**

When you use WebLogic Management Pack EE, which three operations are enabled compared to managing WebLogic Server only through web console?

### Oracle 1z0-599 : Practice Test

- A. management of many WebLogic Server Domains from a single web console
- **B.** tracking changes in the configuration of WebLogic Domain
- C. automation of provisioning process in the new environment
- D. checking compliance with the licenses that a customer has
- E. visual creation of JDBC DataSource object to Oracle RAC

### Answer: A,B,E

**Explanation:** The WebLogic Server Management Pack EE greatly improves application performance by providing unique functionality to automatically detect performance bottlenecks; quickly diagnose these performance problems, and identify their root cause. Key application performance management features of the pack include the following:

\* (A) Manage multiple farms and WebLogic Domains centrally

\* Monitor Oracle Coherence Cluster – including all nodes within a cluster, all caches, services, connection managers and connections

\* Monitor middleware availability and performance out-of-box; track such data historically, and receive notifications of potential problems

- \* Obtain real-time, in-depth JVM diagnostics without instrumentation overhead
- \* Trace transactions across containers as well as to the database
- \* (E) Analyze call paths and dependencies via graphical, architecture views

\* (E) Automatically discover and model dependencies between Java components, frameworks, and web services

Reference: Weblogic Server Management Pack Enterprise Edition

### **Question No:4**

Integration between \_\_\_\_\_\_ multidata sources and \_\_\_\_\_ is defined as the Grid Link for RAC.

- A. Oracle WebLogic Server; Oracle Database
- B. Oracle WebLogic Server clusters; Oracle Database
- C. Oracle WebLogic Server clusters; Oracle Database RAC
- D. Oracle OC4J; Oracle Database RAC
- E. Oracle WebLogic Server; Oracle OC4J

### Answer: C

**Explanation:** The WebLogic Server JDBC subsystem has supported Oracle RAC since WLS

version 8.1 SP5, originally developed for Oracle9i RAC. This support is based on a particular type of data source configuration, called a multi data source. A multi data source is a data source abstraction over one or more individual data sources. It serves JDBC connections from each of the member data sources according to a specified policy2. A RAC multi data source configuration requires that each member data source obtain connections to a particular RAC instance, as illustrated in the following diagram of a three-node RAC cluster configuration.

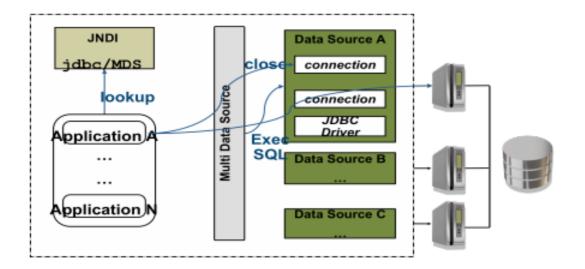

Reference: Oracle WebLogic Server Active GridLink for Oracle Real Application Clusters(RAC)

# **Question No:5**

You want to configure WebLogic so that Managed Servers are restarted when they are in a FAILED state. Which three steps are necessary to accomplish this?

**A.** Configure Node Manager on the machines where WebLogic Managed Servers need to be started/restarted.

- B. Enable "Auto Restart" in the Node Manager Configuration.
- C. Enable "Auto Kill if Failed" in the Node Manager Configuration.
- **D.** Enable "Auto Kill if Failed" for the Managed Server in question.

E. Enable "Auto Restart" for the Managed Server in question.

# Answer: A,D,E

### **Explanation:**

D: auto-kill-if-failed

Specifies whether the Node Manager should automatically kill

this server (the managed server) if its health state is failed.

(Interface=weblogic.management.configuration.ServerMBean Attribute=getAutoKillIfFailed)

When Auto Restart is enabled, Node Manager will try to restart the Managed Server if it crashes or goes down unexpectedly, for instance, as the result of a machine reboot.

E: When Auto Restart is enabled, Node Manager will try to restart the Managed Server if it crashes or goes down unexpectedly, for instance, as the result of a machine reboot.

Reference: Server --> Configuration --> Health Monitoring

# Question No : 6

A customer has a WebTrade application that initially uses the embedded LDAP to authenticate users. To enhance security, the customer decides to use OAM to authenticate some of the users against an external LDAP store. For this to work, a customer configured an OAMAuthenticator, but was not sure what to select for the Control Flag. What Control Flag should the customer choose?

- A. OPTIONAL
- **B.** REQUISITE
- C. REQUIRED
- **D.** SUFFICIENT
- E. MANDATORY

# Answer: D

# **Explanation:**

### Note:

\* When you configure multiple Authentication providers, use the JAAS Control Flag for each provider to control how the Authentication providers are used in the login sequence. You can choose the following the JAAS Control Flag settings, among others:

### Oracle 1z0-599 : Practice Test

- REQUIRED—The Authentication provider is always called, and the user must always pass its authentication test. Regardless of whether authentication succeeds or fails, authentication still continues down the list of providers.
- SUFFICIENT—The user is not required to pass the authentication test of the Authentication provider. If authentication succeeds, no subsequent Authentication providers are executed. If authentication fails, authentication continues down the list of providers.
- OPTIONAL—The user is allowed to pass or fail the authentication test of this Authentication provider. However, if all Authentication providers configured in a security realm have the JAAS Control Flag set to OPTIONAL, the user must pass the authentication test of one of the configured providers.

### \* Example:

### Setting the Order of Providers

Re-order the OAM Identity Asserter, OID Authenticator, and Default Authenticator by ensuring that the control flag for each authenticator is set as follows:

- // DefaultAuthenticator (SUFFICIENT)

Reference: Oracle Fusion Middleware Security Guide

### **Question No:7**

Which two options best describe how the Maven Plugin for WebLogic enables WebLogic to be effectively used in a Continuous Integration environment?

A. execution of unit and integration tests

**B.** management of the life cycle of a WebLogic domain including creation, configuration, and server life-cycle management

- C. deployment and undeployment of applications
- **D.** Java profiling

# Answer: A,C

### Explanation:

Note:

\* Apache Maven is a software tool for building and managing Java-based projects. WebLogic Server provides support for Maven through the provisioning of plug-ins that enable you to perform various operations on WebLogic Server from within a Maven environment. \* Continuous Integration is a software engineering practice which attempts to improve quality and reduce time to deliver software by applying small, frequent quality control efforts. It is characterized by these key practices:

Use of a version control system All developers commit to the 'HEAD' (main code line) every day The product is built on every commit The build must be automated and fast Automated deployment to a production-like environment Automated testing Results of all builds are published (so everyone can see who broke the build) Deliverables are easily available (for developers, testers, other stakeholders)

# **Question No:8**

A customer is developing a custom application that involves a multistep provisioning process for a new account. There is a custom Java client application that is generating multiple JMS messages as part of the process and sending them to the WebLogic tier where they are processed.

Which three steps must you take to implement the solution to allow for scalability and parallel processing of multiple simultaneous provisioning requests while ensuring messages for an individual process are not delivered out of order?

- A. Update the client application that is creating the JMS messages to use Unit of Work.
- **B.** Configure a WebLogic Cluster for Distributed JMS.
- **C.** Update the client application that is creating the JMS messages to use Unit of Order.
- **D.** Enable XA Transactions on the JMS Connection Factory used by the client application.
- **E.** Enable Load Balancing on the JMS connection factory used by the client application.

### Answer: B,C,D

### Explanation:

C: Message Unit-of-Order is a WebLogic Server value-added feature that enables a standalone message producer, or a group of producers acting as one, to group messages into a single unit with respect to the processing order. This single unit is called a Unit-of-Order and requires that all messages from that unit be processed sequentially in the order they were created.

D Transactions required for parallel processing.

Incorrect:

A: Many applications need an even more restricted notion of a group than provided by the Message Unit-of-Order (UOO) feature. If this is the case for your applications, WebLogic JMS provides the Unit-of-Work (UOW) Message Groups, which allows applications to send JMS messages, identifying some of them as a group and allowing a JMS consumer to process them as such. For example, an JMS producer can designate a set of messages that need to be delivered to a single client without interruption, so that the messages can be processed as a unit. Further, the client will not be blocked waiting for the completion of one unit when there is another unit that is already complete.

Note:

\* WebLogic JMS defines two default connection factories, which you can look up using the following JNDI names:

weblogic.jms.ConnectionFactory

weblogic.jms.XAConnectionFactory

Reference: Using Message Unit-of-Order

# Question No : 9

When a critical error occurs, which module in Enterprise Manager will automatically collect diagnostics data from WebLogic Server?

- A. Reports
- B. Compliance
- C. Support Workbench
- D. Asset Discovery
- E. visual creation of JDBC DataSource object to Oracle RAC

### Answer: C

**Explanation:** Support Workbench is a feature where, on identification of a problem, targeted diagnostics data is dumped in a well-known format and location, for further analysis by administrators, Oracle Support and development. In case of Support Workbench for FMW, this feature works for Weblogic Server Targets.

# Question No : 10

A customer needs to implement a Highly Available solution for JMS that has a primary data center and a backup. Which three steps would you perform when designing your solution?

**A.** Store Transaction Logs in a database and use Database stores for JMS to make replication between sites easier.

**B.** Use file based Transaction Logs and JMS stores and implement a separate replication solution for files in addition to database in case database replication fails.

**C.** Implement Oracle RAC at each site to provide a highly available solution within each datacenter.

**D.** Configure Whole Server Migration to migrate WebLogic Managed Servers from the primary to the secondary site.

E. Configure Automatic Service Migration for JMS high availability within a datacenter.

### Answer: A,C,E

### Question No : 11

You want to migrate an application that was developed for OAS/OC4J to WebLogic. The application uses Oracle Streams Advanced Queuing (AQ). You configured a Foreign JMS Server and Data Source but you are not able to send messages to the AQ destination and see them reach the database. Which two things are missing in this configuration?

**A.** nothing, there may be a network connection issue

B. a Foreign JMS Connection Factory

**C.** a JMS Bridge to map the JNDI of the Local JMS Destination to the remote AQ destination

**D.** a mapping of the Foreign JMS Connection Factory to the Data Source where AQ is